# HOME OF THE RANCHO CUCAMONGA PHOTO CLUB  $\odot$

#### **Meeting Minutes Contract Contract Contract Contract Contract Contract Contract Contract Contract Contract Contract Contract Contract Contract Contract Contract Contract Contract Contract Contract Contract Contract Contrac**

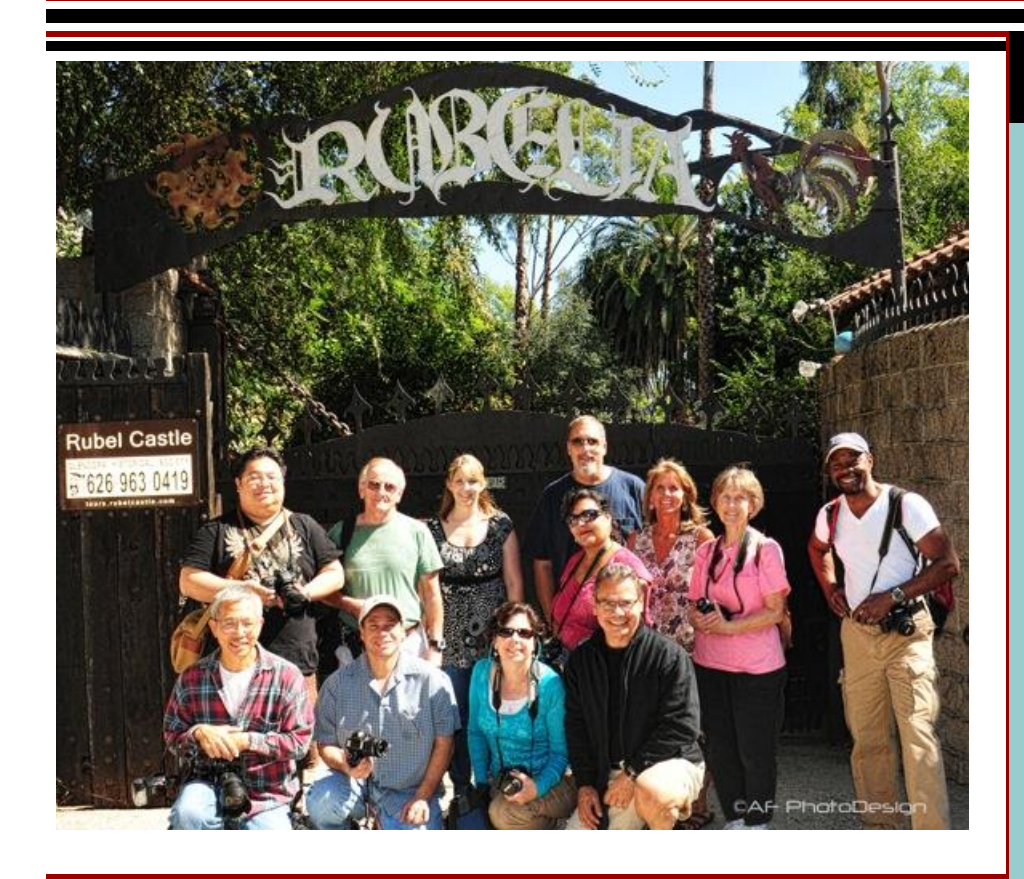

## *Welcome!*

**New Members: Lynne Goss, Alma Tilley, Suzie Soria,** and **Alice Marie Way.**

**Visitors: Keith Myers, Dave Macias, Jorge Gomez,** and **Chris Gaunt.**

**Attendance: 56**

## **Photo Display at Central Park ... Wrap-up**

We had a successful 3-phase run this summer, which brought our club a lot of attention.

Congratulations to **Scott Lowe** and **Bill Wight**, who sold their photographs!

#### **RC Photo Club Board of Directors**

**[Anthony Feliciano](mailto:afphotodesign@msn.com) President**

**[John Alexander](mailto:alexanjt@roadrunner.com) Vice President**

**[Yvette Weilacker](mailto:rcphotoclub@charter.net) Secretary**

> **[Beth LaRock](mailto:belarock@blarock.com) Treasurer**

**[Frank Coffman](mailto:fcoffman99@aol.com) Member Services**

**[Yvonne Hicks](mailto:photoberekin@yahoo.com) Assistant Secretary**

**[Brian Strader](mailto:bpstrader@gmail.com) Club Photographer**

**Lisa Royce Member-at-Large**

**Annette Vela Member-at-Large**

#### *Quick Links*

*[Contact Us](mailto:rcphotoclub@charter.net)*

**[RC Photo Club](http://r20.rs6.net/tn.jsp?llr=kok9qhfab&et=1108179609130&s=88&e=0010TkedCBIZUUI_rtL0I592Z1qHGwfcTjMIDjF6-wH2zcb9cBuNKd9qo7coRZRMsO7p7TAdS6jPhplP5rTff0XR5lEuJys52lH2bi5EGbdtUk4uGMCTe_iNHswYQ37ZFf-) Website**

**[Add Photos](http://r20.rs6.net/tn.jsp?llr=kok9qhfab&et=1108179609130&s=88&e=0010TkedCBIZUU1aUFDRe9FWD7giuPM3fv0Z3s8y4iUzEv1lSbSf2w1q6sd8g_vOzx27h6ToafcdKMBa4wDLdJDpFNHaHqat9DTISx5OheXpA27XoT78tBfy-Y2ihrcGl7OxNr8Zm_CmBs=) to Our Website**

**Look for us on [Facebook](http://r20.rs6.net/tn.jsp?llr=kok9qhfab&et=1108179609130&s=88&e=0010TkedCBIZUVFlEqOAR3m0hIK0FinqFA_Xqdy9bgbxzyubQ5iiGe3-p8TIC5-zRkkVghacEcoey_-1Q8lj3_awWs78p6v5pB8jXOUSRAfs55aWYNgwPuuQQ==)**  *"RC Photo Club"*

*RC Photo Club* **[BYLAWS](http://r20.rs6.net/tn.jsp?llr=kok9qhfab&et=1108179609130&s=88&e=0010TkedCBIZUWiv_rVOVszCzXa6Z4ZaeFV4T5sw2RdH2SsitqRYiqyAsFraVbk8H2avmpK5dYpvyDesoIC5bG2PPOyaUIZlPEFQnaY--Y3YPoL906OmbIk_RNIxhO-cwNpb5j9vIn4tpGYovZIqw7YIXolt-w3cocHif6rnkY4zDPAbcimSwRJpNQx2rJyHf-91Mh8NL70x7I=)**

**Dates to**

And ... the results are in for the community's favorites:

 The most votes went in a tie to **#10 ... Scott Lowe** *and* **#13 ... Dale Namminga** Second place votes went to **#3 ... Richard Arnold** Third place votes went to **#14 ... Allen Smith**

*Congratulations!*

We look forward to our photo display next year.

#### **Photo Treasure Hunt ... Winners**

On Saturday, September 17th, the RC Photo Club traveled to the Huntington Library and Gardens. Nineteen members came out for a wonderful day of photography. We saw many of their images at Photo Sharing tonight.

This evening, the winners of the *Photo Treasure Hunt* were announced:

1st Place ... **Frank Coffman** 2nd Place ... **Richard Lee** 3rd Place ... **Kristen Jauregui**

*Congratulations!*

## **Los Angeles County Fair Photo Contest ... Update**

We want to announce that **Jeff Mittman** is another one of our RC Photo Club award winners from this contest.

*Congratulations!*

*\*\*\* Please let us know when you participate in any photo contest. We would love to hear about your experience and recognize your efforts. \*\*\**

## **RC Photo Club ... 4th Anniversary**

At our next meeting, we will be celebrating four years of friendship and photography together. Cake will be served at the break, and we will have time to share stories and reminisce about how an idea of forming a photography club grew from 8 members to ... *115 !*

We hope to see you all at the meeting *this Thursday !*

## **Equipment for Sale**

At the first meeting of each month, members are given an opportunity to

#### **Remember**

#### **Next Meeting**

**"4th Anniversary" Thurs., Oct. 20 6 pm**

**Annual Meeting and Election Thurs., Nov. 3rd**

**Regular Meeting Thurs., Nov. 17th**

**Member Appreciation Potluck Dinner** *(Food/Toy Drive)* **Thurs., Dec. 1st**

> **No Meeting on Dec. 15th**

**Volunteer**

**Events**

**Seniors Thanksgiving Banquet Fri., Nov. 18 6 pm**

**Winter Holiday @ Central Park Sat., Dec. 3rd 9am - 12 noon**

**Seniors Holiday Party Thurs., Dec. 15th 9 a.m.**

#### **Classes &**

**Workshops**

**[Urban Exposure](http://r20.rs6.net/tn.jsp?llr=kok9qhfab&et=1108179609130&s=88&e=0010TkedCBIZUVIk1lVat45zNeFIDreJ4j-_f0YME4cPwjKXzLKjpRRrpzTOqWmK1L-iLn54GPzKBBs8ox4JCnxZQQFqrHfwX3-H12lAgi4F2BdEk1_NhehSrp-11rxzgjmon4yoYcsFqdRaXVJwn5RyrFDjRHSBF2MOPZhZB8M32xEUrR1TCCW3g==) Workshop Sat., Nov. 19**

#### **Photo Opps**

**[Julian Fall](http://r20.rs6.net/tn.jsp?llr=kok9qhfab&et=1108179609130&s=88&e=0010TkedCBIZUUcF3N8ibcwDqLbX-p_koxYA6OB1mNI6Cpu9O20SZdewQqG4ON0TrljgsIdsv5yOHakV5STiO8FY3XcQFSIOObeZaflqsYLKEsmGLNPUiGtou2YI-5bC76gWgs1HcvGxtc=) Apple Harvest Sept. 15 - Oct. 31**

**[Huntington](http://r20.rs6.net/tn.jsp?llr=kok9qhfab&et=1108179609130&s=88&e=0010TkedCBIZUVhJ8ieQYV803WQQMMt-RQGnaNZMj7XxwXelZaC3QOdTif6dejKjkJS96QfjobtniuTADsy83wWdzITZ-vwf5Vspwse_Fe2KKw0_MxfTOXmjfyErMAsG9doDIk4VMwGTf-fmXoyp0T5lteGtFtlbvDB)**

offer to sell any new or used camera equipment.

**Gary Dibble** is offering to sell the following:

1. *Canon EF 28-135mm f/3.5-5.6 IS USM Zoom Lens.* Excellent condition. No box, as this was a kit lens with his Canon 7D. Super allaround lens. Asking \$200.

2. *Canon EF-S 55-250mm f/4.0-5.6 IS Zoom Lens.* Barely used. Comes with original packaging. Ideal for use with Canon Rebel cameras. Asking \$150.

3. *Tamron 18-200mm f/3.5-6.3 Zoom Lens for Canon digital*  **SLRs.** Gently used with original packaging. Excellent "walk-around" lens. Asking \$120.

The last time I checked, they're still available. If interested, please contact Gary at this **[link](mailto:gdibb@roadrunner.com)**.

## **Dec. 1st -- Member Appreciation Night**

Mark your calendars now for our annual Member Appreciation Night. We'll have a potluck dinner, year-end awards, and door prizes. We will be taking RSVPs and passing around a potluck list soon. You can also invite one guest for the evening.

**Carole Garland**, the Chairperson of our *Community Service Committee*, will be organizing a **canned food** *and* **toy drive** for that evening. Details will be coming soon, but start collecting food contributions as well as new unwrapped toys. We want to help our neighbors in these challenging times.

## **Nominations for Treasurer**

**Gary Dibble**, the Chairperson of our *Nominating Committee*, announced that there will be only one candidate in the upcoming election for Treasurer, and that will be **Beth LaRock**.

At that point, nominations were opened up to the floor, and no other candidates were offered.

The formal election for Treasurer will take place at our **Annual Meeting** on **Thursday, November 3rd**. In the meantime, as per appointment, **Beth LaRock** will be our interim Treasurer.

#### **Library**

**Sam Maloof Exhibit Thru Jan. 30**

> **[Petersen](http://r20.rs6.net/tn.jsp?llr=kok9qhfab&et=1108179609130&s=88&e=0010TkedCBIZUV2PpUK_Xx3HS1xbP03GRBTL4hMczBIuToOstgsEjlB4miThigH9feEv6O9NRfmzQOJ7A8eGeQrrMXQmHOPb7P5iQRJ8iAUdba0JSCuGJie7GiG1eL7fxQFUPG4tOmhPBs5ZNQD7eJf6w==) Museum "Supercars" Thru Feb. 5**

**[Wings, Wheels](http://r20.rs6.net/tn.jsp?llr=kok9qhfab&et=1108179609130&s=88&e=0010TkedCBIZUUur4_PiobUo92ssOQWFLDLhRhV57j6mTxb_HgEcKLYLX8v5avVa9dzrjPfd0PhEp0EenvsXEHkdnVOFA6JIekwjud44VA05S8=) & Rotors Expo Los Alamitos (Date correction) Oct. 23**

**[Long Beach](http://r20.rs6.net/tn.jsp?llr=kok9qhfab&et=1108179609130&s=88&e=0010TkedCBIZUX3tEwp-ZvXL0LAl_kaXCD-HMbIrdy8W6PtQF80GU1wbEDmbWtT6x9P8LzY-S56aBJEVLuRjN7Pv1AwF4nStGzbHyl5IN34wQPSRnvfWcK5gA==) Zombie Walk IV Oct. 29**

**[Trick or Treat](http://r20.rs6.net/tn.jsp?llr=kok9qhfab&et=1108179609130&s=88&e=0010TkedCBIZUUDK-Wddf4dymnE1dWFfPcOhtzTSSjj44lGJiZ-fdCZE0KjtHxtLayqCgdkmGRjnRJTWkHDhkZ3ywPCDMbqc0jTOmxS0EwRK04FEFOaULzVqN5jV8NTN1slFz0zpTmjMMyjosulZ6KsrALF3lPSxfag) Festival Costa Mesa Oct. 30**

**[Haute Dog](http://r20.rs6.net/tn.jsp?llr=kok9qhfab&et=1108179609130&s=88&e=0010TkedCBIZUXyBSjxGQDglC5llwjDaHg-Z_HxaKpiq_rK9XTNPXNnTzoA4dLqoYt6Y9MFuqHTOVcK6W1sg_vLRW8rAMQF1kayQA9zlojjK0qbiBjt-xWuO9GOCzq69xL1) Howl'oween Parade Long Beach Oct. 30**

**Links to Discounts**

**[Faded & Blurred](http://r20.rs6.net/tn.jsp?llr=kok9qhfab&et=1108179609130&s=88&e=0010TkedCBIZUVBaKxJ9BXtC8NABjJFN4YyWAvpzxIVv8v2Vv-GtTt6njs9XR2RISJcVrpdHDMRSwKdbKLSbnBusAgFmuyphtXpJpurn2FEtsxD2jYoTbgJLg==)**

**[Stuck in Customs](http://r20.rs6.net/tn.jsp?llr=kok9qhfab&et=1108179609130&s=88&e=0010TkedCBIZUUUSwhwhPVCXaRaaqUSs2iLscYuSjS8_QwLB_dVe8XVXp2tzZE3N24T6XmKiuEJ5bIZJTFSMDx-AoOn1Sr9V0nSC6DsP0FnB7c=)**

**[RetailMeNot](http://r20.rs6.net/tn.jsp?llr=kok9qhfab&et=1108179609130&s=88&e=0010TkedCBIZUX5ltvQoV5ZRhnPyXhgdoFcC2T1ypkzPP1F3o9GFtD7Zzdv3MpUHxVAOR6YBSjIf3jJibkKEZRHtZJeQ2E0qFCWeaKgQvP9x7OvHJlSUcQHQw==)**

**[Amazon](http://r20.rs6.net/tn.jsp?llr=kok9qhfab&et=1108179609130&s=88&e=0010TkedCBIZUWbDrw_jTdCCwuDI54StYA5hoxY0tfLnuDMO_u5sNNvAZF-z-2HG3xWO-8A3Wr8BOmPC3aU_xdiiNBp1jRXX3OETOnNVaEdqtQ=)**

**[Newegg](http://r20.rs6.net/tn.jsp?llr=kok9qhfab&et=1108179609130&s=88&e=0010TkedCBIZUVNIclTIn7DXqfC8yEH5Oe-L-gmPr-qtPaQYgvdPEgQKAyi4X22FOU9jqkYXrtKHbhtdZ4-Vhza6ZEscwR51wN4OcxWFefRBFg=)**

**[Monoprice](http://r20.rs6.net/tn.jsp?llr=kok9qhfab&et=1108179609130&s=88&e=0010TkedCBIZUWLgUARgUoWrzph0pK4zmBwr35BoJdN22-F_cIFxHxjVdKOJFbebg4JSG8Q65JLxkAeU1j-tPo31TFjw_y_BRTf7oNX_85K4DN0DucDiks3h-E0_RgskNcUF7YKwk4O8yM=)**

**[LD Products](http://r20.rs6.net/tn.jsp?llr=kok9qhfab&et=1108179609130&s=88&e=0010TkedCBIZUXa3w0Xvs0XvCONcSVoGEhQ1z08UQpTwXDu5qGXEXmaiCB-knT9xJprY8F5s5F1aqaVZcusWGriteOCsxjnEkWhuRcKnApxMb-eO34IAJ-OYg==)**

**[Metro Photo](http://r20.rs6.net/tn.jsp?llr=kok9qhfab&et=1108179609130&s=88&e=0010TkedCBIZUUEBiraRRvnMUFOKeSOjjH0QK_k5gOJifEhnWAUzqDufFtrwsOaQfXXPuPc-Y8MKxE-OmEIbPsj1aBeLHc2nNpWFN6S2uwjB2Wz2CZ2KIP_pQbf4ZHQxvxkpoIvmsoI_60B-znizW3l4KYYBqNoLdn3naXC6oCZVr2KHTlW4z5urw==)**

**[Sir Speedy](http://r20.rs6.net/tn.jsp?llr=kok9qhfab&et=1108179609130&s=88&e=0010TkedCBIZUUG5AUV7oOsG1XnC3BVPV5CiijEXUB2lyhK05wUEszJug6WCdq25Z-MSYN7TQYWwqqaj8KmJGanHDa8x_JRT3Tr0S3_X6wT6Y8TdRpL6WIdQFKzQcJbbVQm)**

## **Rubel Castle ... Club Outing**

Tonight we shared the details of this trip to a rather unique landmark in nearby Glendora. This photo outing was scheduled for Saturday, October 8th.

At our next Photo Sharing, we look forward to seeing the photographs that come back from our 13 members who attended that day. *(See the photo at the top.)*

## **Upcoming Volunteer Opportunities**

The RC Photo Club has a special relationship with the City of Rancho Cucamonga in that the City gives us free use of our meeting room twice a month in exchange for our volunteer hours helping to photograph various City events. Thus, we ask that each member try to volunteer at least a few hours per year to help us in this regard and/or participate in other events where we help other non-profit organizations.

These are the upcoming events for the City:

#### **Friday, Nov. 18th ... Seniors Thanksgiving Banquet ... 6 p.m.**

... 2 members to take event photographs.

#### **Saturday, Dec. 3rd ... Winter Holiday at Central Park ... 9 a.m. to 12 noon**

... 4 members to bring their laptops & printers so they can edit and print 5x7 photographs.

... 6 members to help pose guests, keep track of photos, and transfer disks to our printing staff.

#### **Thursday, Dec. 15th ... Seniors Holiday Party ... 9 a.m.**

... 2 members for general help.

*If you are interested, please contact [Yvette Weilacker,](mailto:rcphotoclub@charter.net) our Secretary, as soon as possible. Thank you!*

*We also need about 200 sheets of 5x7 photo paper. If anyone knows how we can get this at a discount, please contact Yvette right away.*

*Note that due to the Seniors Holiday Party volunteer event, we are cancelling our club meeting for that night. Our Member Appreciation Dinner on December 1st will be our only meeting that month.*

#### **Photoshop Workshop**

On a Saturday in January or February of next year, **Bill Wight,** may teach a full-day workshop on intermediate and advanced techniques of Photoshop. He is currently working with the president of the Pasadena Photochromers photography club in this regard. The estimated cost would be \$35 to \$45 per person, and would include lunch. The location would be the L.A. County Arboretum in Arcadia, where the Photochromers hold their meetings.

Between the two clubs, they would like to see if at least 15 people would be interested in attending. At this point, Bill asked for a show of hands. As a result, he was optimistic that the workshop would be scheduled. We will keep you apprised as details are made available.

## **Street Photography**

After a summer hiatus, **Anthony Feliciano** has an *Urban Exposure Workshop* scheduled for **Saturday, November 19th**. This is open to beginning and advanced photographers. You'll meet at the Rancho Cucamonga Metro Station at 8:30 a.m. (or at Los Angeles Union Station at 10 a.m.) where you will grab your gear and head out with the group to learn how to photograph people, places and things while walking the streets of Los Angeles. Workshops are limited to 12 participants, and the cost is \$69.

Go to the **[Urban Exposure Workshop Meetup site](http://r20.rs6.net/tn.jsp?llr=kok9qhfab&et=1108179609130&s=88&e=0010TkedCBIZUVIk1lVat45zNeFIDreJ4j-_f0YME4cPwjKXzLKjpRRrpzTOqWmK1L-iLn54GPzKBBs8ox4JCnxZQQFqrHfwX3-H12lAgi4F2BdEk1_NhehSrp-11rxzgjmon4yoYcsFqdRaXVJwn5RyrFDjRHSBF2MOPZhZB8M32xEUrR1TCCW3g==)** for more information and to sign up, or contact Anthony by email **[here](mailto:afphotodesign@msn.com)**.

## **The Value of Black-and-White Photography**

While the Photo Gallery Contest results were being calculated, **Anthony Feliciano** started a discussion on the theme of tonight's contest. He asked, "What is good about black and white? We used to shoot in black and white, then there was color, and now there's a new appreciation for black and white. What is it that we are looking for when we see an image in black and white? What is it that appeals to you?" A synopsis of the discussion ensued as follows:

**Louie Soria** said that it got him to switch gears from color management to managing the tones of light, which he found to be quite different.

**Gary Dibble** added that once you eliminate color from an image, you're mainly talking about light and contrast, and it emphasizes those features of the image.

**Kenny James** said that what he loves about black and white is that it's just not the absence of color, because there's so many different values and tones that you can bring out. A sky isn't just white or gray, but there are many different ways to bring out the darks within a light sky.

**Jill Anderson** noted that with a black-and-white image, you can concentrate on the textures, not just the colors which can be distracting.

At this point in the discussion, **Bill Wight** was asked to expound on the techniques used in the post-processing of black-and-white images. He started out by explaining that back in the beginning of photography, everything was black and white. This included portraits, events, landscapes, and action scenes. He went on to say that in a photograph, you have shapes, but it doesn't really matter whether the shapes are in black and white or color. Shapes can add to the composition. Relating to the sky, you'll want to *dodge* and *burn* an effect, like **[Ansel Adams](http://r20.rs6.net/tn.jsp?llr=kok9qhfab&et=1108179609130&s=88&e=0010TkedCBIZUWvG0Z4YxGgcG9Rf3AgkPM8Wgkp6n7-lrAeCS7SB5TFV48a0M9LnJoFg3DK2qFjbEpr2m3B5-eRMIUaRse1o737KcjnCAlhhnl3v6k04a3D-ERwF0j2M8_QibwIdnahDaQ=)** used to do, to bring out the texture of the clouds.

In the 50's, Ansel Adams became a world-renowned landscape photographer. He worked 99.9% of the time in black and white. He's sort of the father of landscape photography in the Twentieth Century. He would spend 1-3 hours in the darkroom dodging and burning each picture. Today what we would do in Photoshop, he would do manually. He'd use a piece of cardboard with a hole in it ... so that when you're printing from the negative and you burn something, that means that light comes through onto the print paper and you make it lighter. And when you dodge something, you have a little paddle that you use. He had all different shaped paddles, and he would use his arms and his hands, moving about the image selectively. Working in the darkroom gives you an appreciation of what we can now do in Photoshop. In Photoshop, there's the burn tool and the dodge tool that we use to make parts of the image darker and other parts lighter. These tools give you a brush, and you can adjust the size and hardness (or softness) of the brush. So if you had a cloud in your picture that was overexposed (that was too light), you would use the burn tool. With the dodge tool, you could also lighten areas of the cloud.

Bill continued by asking, "What about portraits? I think portraits look really great in black and white. It brings out the character in the face and the eyes." Bill reminded us about a speaker we had last year who brought in very large portraits that were just spectacular. Some were in color, others were in black and white or sepia, and some had selective coloring. This led Bill to explain how selective coloring is achieved in Photoshop by a technique called *digital blending*.

In Photoshop Elements or CS5, you would take your color picture, and then make a duplicate and put it on another layer. So now you have two layers with the same image. One layer you would turn black and white with one of several tools. And the other layer you would leave alone. You might lighten it up or you might darken it. On the top layer that is black and white, you put on it what is called a *layer mask*. What in effect you're doing is taking an eraser to the top layer and then making a hole in it, thus making the color on the bottom layer show through. Layers on Photoshop are like pieces of plastic, with prints on it. So if you have a black-and-white layer on top of a color layer, you can use tools to go in and effectively erase sections so that the bottom layer shows through.

**Anthony Feliciano** rejoined the discussion, saying that there are lots of different software programs you can use to convert color images to black and white. For a lot of professional photographers, when they find they have over-saturation or too much light or too little light, they will turn their image into a black and white. Sometimes that works to save a disaster. But a lot times, it's about the subject when looking at how and why the image works. Black and white is very dramatic. We had black and white from the very beginning. And we would all still be shooting in black and white, even digitally, were it not for the invention of Dr. Bryce Bayer, a scientist from Kodak, who invented the **[Bayer filter](http://r20.rs6.net/tn.jsp?llr=kok9qhfab&et=1108179609130&s=88&e=0010TkedCBIZUVt06O5mXfnHQD8b-NfH9HB0FcYA80Y1AnaD02HVUoLG9bOavKV0guOh-36xpCu2yUEXEHU1Lt4NvHRChq3Q1DMQEhFSc1ta8_H3rDcJcrx8ycJd2zz_2hiA2H6xybJTTA=)** which turns black and white into color instantly.

Anthony concluded by reminding us that digital cameras today can be set to shoot in black and white, and this can help you see how your image will look. Some photographers shoot exclusively in black and white. When you're doing street photography, you'll want to process many of your images in black and white. If you have a rainy street scene, it will look fantastic in black and white. But don't shoot it in black and white. Shoot it in color, and then turn it into black and white.

## **Black-and-White Photo Contest**

We had 32 entries for the contest tonight, and we saw a wide variety of subjects in the monochrome theme. Many thanks to all who participated and tried their hand at black-and-white photography!

The winners of the Black-and-White Photo Contest were announced as follows:

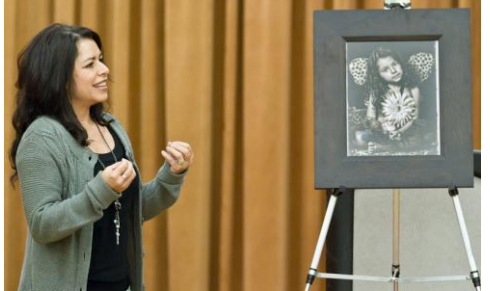

#### **1st Place ... Alma Tilley**

Alma tells us that she loves to photograph children with wings. The child in her photograph was her friend's daughter. Alma used a monolight with a homemade strip box, and shot this with her Canon 5D and kit lens. She likes to use selective coloring, with the remainder of the image in muted color rather than black and white or sepia. Alma generally tries to create more of an art piece rather than a traditional portrait image. For this image, she

found she couldn't get the look and color she wanted by editing in Photoshop Elements, so she tried different presets of a plug-in called **Topaz [Adjust](http://r20.rs6.net/tn.jsp?llr=kok9qhfab&et=1108179609130&s=88&e=0010TkedCBIZUX_KscBqgygHi-8WpP94_LifKDoGAXmRjpwCB-pPUCJh3wwp-3eIr3xagzzv3F9-dCBdz_xrrR5z2txAcSfUqzTTRg2fhTYrausuwrdOJn4oA==)**, and found exactly the effect what she was looking for. Anthony shared that he likes the expression on the little girl's face, as well as the way Alma used light and contrast. He added that the eyes are riveting. Alma explained that the filter tinted the whites of the eyes, so she whitened those areas to give the eyes a little pop.

#### **2nd Place ... Les Kagawa**

Les shot this photograph of his friend's Harley Davidson motorcycle with his 17-55 f/2.8 lens. This was shot with an ISO of 200 and an f-stop of 2.8 or 5.6. He expertly used the available light as he captured this image in his friend's driveway. Les likes to photograph machinery. For his contest entry, he chose this photograph for its contrast, its shadowy detail, and its simplicity. He did very little editing on this image, and printed it with his new Epson 3880.

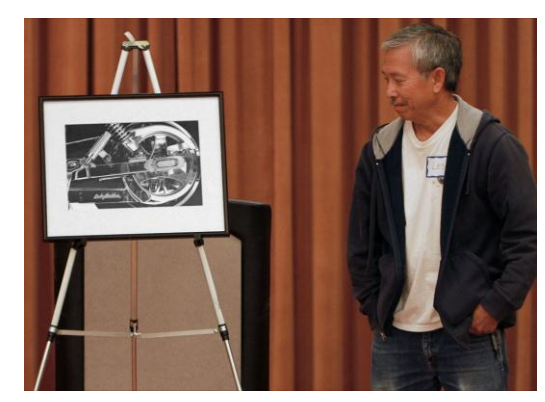

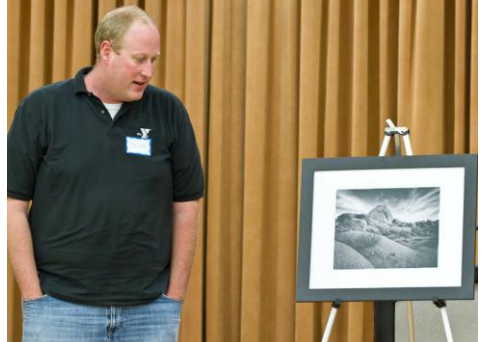

#### **3rd Place ... Brian Rachielles**

Brian's photo was taken on a late afternoon at Joshua Tree National Park. Brian tells us that since he works primarily with color, he had never thought to process this particular image in black and white until he heard the announcement of this contest. Post-processing was done with his newlyacquired **[Nik Silver Efex Pro](http://r20.rs6.net/tn.jsp?llr=kok9qhfab&et=1108179609130&s=88&e=0010TkedCBIZUXojl_yrC6vNxksG8CW0p4zopP-9gtDb2uQ47-BQWoKxMQ-DoscYBVoxi60qsmYmYu7mGkzlfkGdoWgyNIM30tScTZYxF2FQF4wmjzcKwh9iLD20wdo-1--sgQB7UKJ5gvhXXALxOKHCOAR-4FD4wt1)**. Anthony commented that in Brian's landscape shot, he has all three elements represented (foreground, mid-ground, and background). To get all in sharp focus, Brian used an aperture setting of f12 or f14. Anthony further noted the dramatic look of the sky in

contrast to the rocks.

#### **Honorable Mention ... Carolyn Sherwood**

Carolyn's entry came from the last set of pictures she took from a long day of shooting at our recent Huntington Library and Gardens outing. She captured this with her Nikon D40x with kit lens, in program mode. Carolyn edited it with an older Microsoft photo editor, cropped it, added a filter, and adjusted the color channels to get the look she wanted. Anthony noted the leading lines, the geometrics, the textures, the use of light, and the three-dimensional aspect of the image.

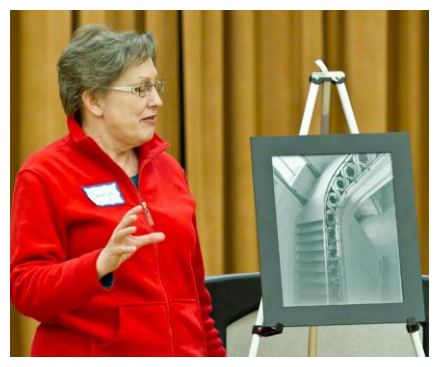

Again, *congratulations to our contest winners!*

*Also, thanks to Frank Coffman for acquiring the easels, to Bill Wight for delivering and assembling the easels, and for everyone who pitched in to help us set up the Photo Gallery. Thanks also go to Annette Vela and Yvonne Hicks for their help in organizing the Photo Gallery.*

## **Photo Sharing ...**

At each meeting, everyone is invited to **bring in 2-3 photographs (8x10 or larger), and pick one of these to talk about.** (In the interest of time, please adhere to these guidelines.)

We are interested in hearing the story behind the shot, as well as how you captured, processed, and printed your image. Please write on the back of each photo your **[EXIF](http://r20.rs6.net/tn.jsp?llr=kok9qhfab&et=1108179609130&s=88&e=0010TkedCBIZUU5779-ido2mQoX2Hx4M1Ssi-H21G0cFSQli_YtemwYB9DTGx5wq90Zd4hr4VkYJNPXVq8sphUlMglu2hdPVaeBhu1_wiGucJjH5RbXMbMyiZgtCfvGSkj5Gyp1AOZF3ZE3AOsCASTiLQ==)** information (ISO, Shutter Speed, Aperture, and Focal Length settings.)

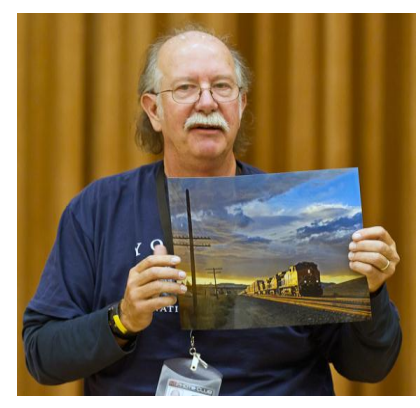

**Bob Haine** started us off by thanking those of us who "got into the spirit of photographs" at our Hawaiian Theme dinner last August. He showed us a photograph from that night. Bob and his wife, Kathi, put together a video incorporating that image. You'll find this video on this YouTube link --> "**[Unity Is](http://r20.rs6.net/tn.jsp?llr=kok9qhfab&et=1108179609130&s=88&e=0010TkedCBIZUUlfbMI8JQ3uVTQ9BcW9GbAcuLHXcdM5zQfkqSVLXkm9R33xlvtJhMy_nXaODnwgG0Nt7zQi_HnTIDZQXZ7ElWy-Lgmro2j4tDxyS9yEdFhLg==)  [Not Uniformity](http://r20.rs6.net/tn.jsp?llr=kok9qhfab&et=1108179609130&s=88&e=0010TkedCBIZUUlfbMI8JQ3uVTQ9BcW9GbAcuLHXcdM5zQfkqSVLXkm9R33xlvtJhMy_nXaODnwgG0Nt7zQi_HnTIDZQXZ7ElWy-Lgmro2j4tDxyS9yEdFhLg==)**." Bob and Kathi have 2 other videos that you might want to check out, too.

The story behind Bob's second photograph was that he and his wife made a stop for gas at Tehachapi on their way back from a trip to Yosemite. As he ventured off to get a better look at some grazing cattle there, he caught sight of some train tracks, and

then turned around and saw the headlight of a long BNSF freight train coming his direction. Bob took this shot *(left)* of the train with the sunset behind it. In editing, he cropped his image and lightened up the foreground a bit. A discussion began regarding the line of telephone poles running along the left side of the photograph. Some thought they were distracting; others liked it and felt that they added leading lines and interest to the general composition. Anthony reminded us that it's really subjective. Bob's third photograph was shot in northern Oregon, where he just happened to capture an image of the Oscar Meyer Weinermobile, with a license plate of IWSHIWR. Before we knew it, Bob got us singing the Oscar Meyer weiner jingle.

**Lynne Goss** shared with us this picture of a Monarch butterfly resting on a flower *(right).* She shot this photograph at our recent club outing to the Huntington Gardens. Originally, Lynne thought the she had missed the shot. But later, when going through her photos on the computer, she was pretty excited to find this one. Lynne also showed us another photograph of some flowers. She said that she's new to the club and is pretty happy with what she learned that day and was able capture with her camera.

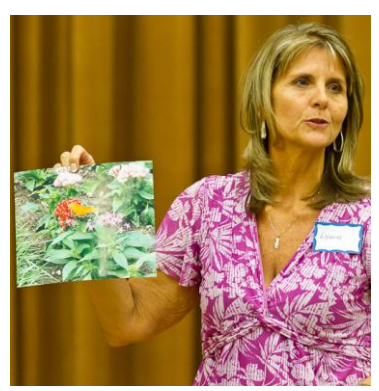

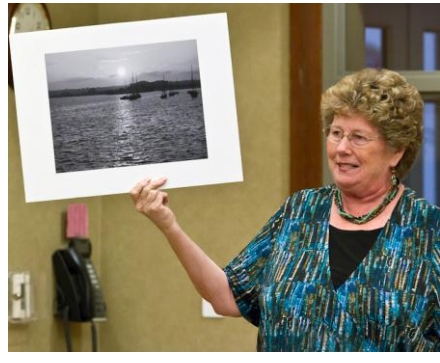

**Jill Anderson** told us that when deciding on her entry for tonight's contest, she found that she had

three black-and-white pictures to choose from. So she got all three printed at **[Metro Photo](http://r20.rs6.net/tn.jsp?llr=kok9qhfab&et=1108179609130&s=88&e=0010TkedCBIZUUEBiraRRvnMUFOKeSOjjH0QK_k5gOJifEhnWAUzqDufFtrwsOaQfXXPuPc-Y8MKxE-OmEIbPsj1aBeLHc2nNpWFN6S2uwjB2Wz2CZ2KIP_pQbf4ZHQxvxkpoIvmsoI_60B-znizW3l4KYYBqNoLdn3naXC6oCZVr2KHTlW4z5urw==)** and then asked Ike, the owner, and another customer for their opinions. They liked the same two photos the most, but not so much her closeup of the moon, which secretly was Jill's favorite. So for the contest, she chose one of their favorites. Tonight, Jill showed us her moon closeup and this ocean sunset photo (left). These were taken with her Canon Powershot.

**Les Kagawa** captured this 30-second exposure of the interior of the Disney Concert Hall *(right).* He says that he's been out shooting the exterior of the structure in the past, but was happy to get inside this time while on a tour. He used the available lighting with his aperture set to f8, using an ISO of 200. While taking this shot, two

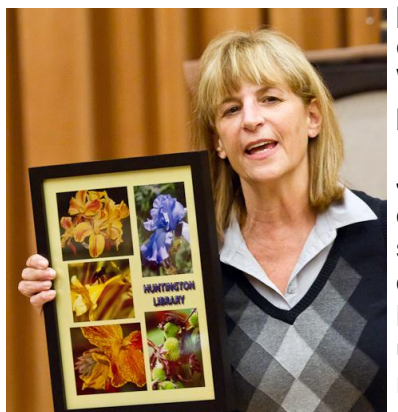

people walked in and stayed long enough to be seen in the image. Bill Wight jokingly noted that Les got photographic evidence of ghosts.

**Janis DeMaine** put together a collage of several photographs of flowers that she took on the Huntington Gardens outing *(left).* This was printed at Metro Photo on metallic paper. Janis

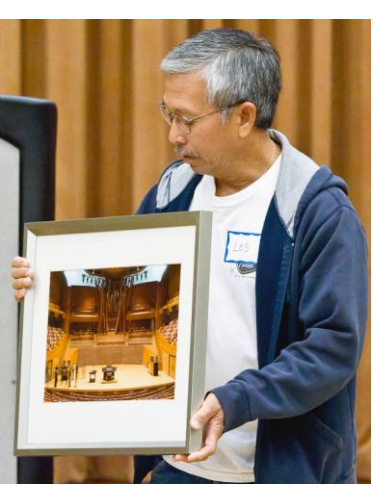

used her zoom lens for the closeups, and was pleased with the results. Then she showed us an image of a flower that she had converted to black and white, using Photoshop Elements 8.

**Al Lipsey** recently returned from a 20-day trip in the Teton area of Jackson Hole, Wyoming. He told us, "One of my goals up there was to capture something that's been on my bucket list for a long time, and that's a bull moose." He not only got a bull moose, which he says he followed for 12 days, but he got two of them "in a full-blown fight." Al passed around a set of 4 photos which follows a sequence of shots *(right).* His prints came from Sir Speedy with same-day service. Al noted that if you look closely at the lower left shot, you'll see that one moose got gored with two antlers. He added another photograph to the story,

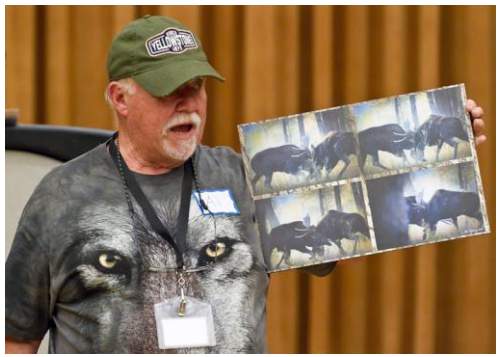

saying, "And the prize for this whole thing was this little lady right here who was cheering for the whole thing," pointing to a female moose that was nearby. Al says he tracked the moose with his scientist/photographer friend in an area called Moose Junction, near the Snake River. Al snapped off these shots (from behind a tree) with his 400mm lens.

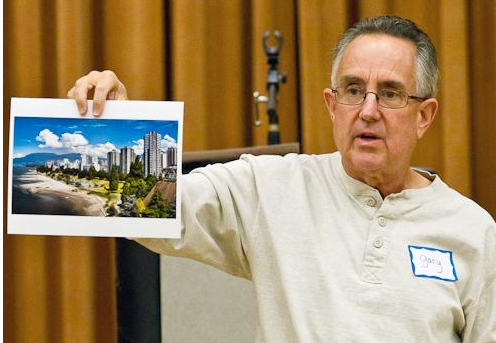

**Gary Mumaw** was in Vancouver, Canada, a few months ago and tells us he found a really nice sky, so he captured this image from a bridge, overlooking the city *(left)*. He noted that Vancouver is a very nice city to photograph, and he somewhat regretted not bringing his tripod to take advantage of the city views from the home where he was staying. Gary's second photograph was taken at a garden in Vancouver. He captured an image of some yellow flowers, which he edited with Photoshop CS3, using a posterization filter.

**Dale Namminga** (AKA "**[Sir Speedy](http://r20.rs6.net/tn.jsp?llr=kok9qhfab&et=1108179609130&s=88&e=0010TkedCBIZUU2RZsFRovUws1_dkmxMYdnmRqxVQjg_4qXwjgZ2dx8lNPP04Vr0zaqsxtMsDVOvsadOAxN_B_h0T1i2zDN6hV1ps1hdqH-gXtUKkAG5BvJpQ==)**") brought in the **[West](http://r20.rs6.net/tn.jsp?llr=kok9qhfab&et=1108179609130&s=88&e=0010TkedCBIZUVbtYDOK9j5VkfVDt8pXbl_9VoixZy-_OxFiCcumc6epR22QDpyOOZEqq64Jf5x2l-OamipfPeCsoLjHJD60U84iJ7inKahggCNpsHDUqtsaQ==)  [End Animal Shelter](http://r20.rs6.net/tn.jsp?llr=kok9qhfab&et=1108179609130&s=88&e=0010TkedCBIZUVbtYDOK9j5VkfVDt8pXbl_9VoixZy-_OxFiCcumc6epR22QDpyOOZEqq64Jf5x2l-OamipfPeCsoLjHJD60U84iJ7inKahggCNpsHDUqtsaQ==)** 2012 Calendar *(right)* which contains images from our members, **Richard Lee** and **Al Molina**, who shot photographs of many of the pets at the shelter a few months ago. Other members who took photos that did not make it into the calendar were thanked and told that theirs would appear on the shelter's website. This calendar is a fundraiser that they do throughout the year, and the shelter sells these for \$10. Dale brought extra calendars if anyone wanted to purchase them as a contribution to the shelter.

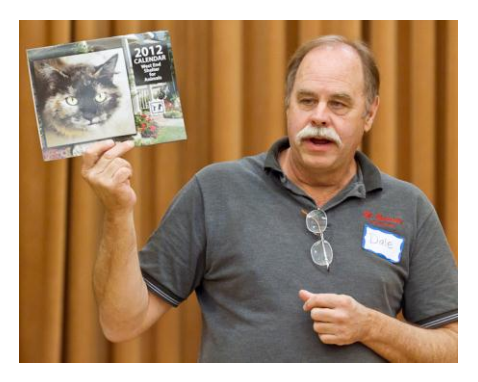

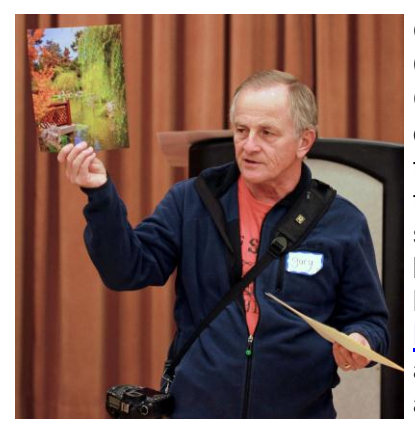

**Gary Dibble** shared with us two photos that he took at the Chinese Garden area at the Huntington Gardens. In the first shot, Gary noted that he thought the colors of the image really popped once he had it printed on polar metallic paper. He added, "So I think this is an example of what you can do in the printing process to make your image look a lot better than it does initially." Gary's second photograph *(left)* is an HDR image of a pagoda-style

building, taken with 3 exposures which he combined with **[HDRsoft](http://r20.rs6.net/tn.jsp?llr=kok9qhfab&et=1108179609130&s=88&e=0010TkedCBIZUUy0VsTCBlMvmlVJilgUSjdakts7fP6Q0XW6DcjTpPR2x0QyXSVvNxRJQpzUlaTt_CSrgJoGqh5TdpedMms3jy41xzUsQlSPhk=)  [Photomatix](http://r20.rs6.net/tn.jsp?llr=kok9qhfab&et=1108179609130&s=88&e=0010TkedCBIZUUy0VsTCBlMvmlVJilgUSjdakts7fP6Q0XW6DcjTpPR2x0QyXSVvNxRJQpzUlaTt_CSrgJoGqh5TdpedMms3jy41xzUsQlSPhk=) Pro**. He used the software's

antique-effect preset with some additional adjustments to give the photo a nice painterly effect. For this photograph,

however, Gary used matte paper which he felt enhanced the image significantly.

**Anthony Feliciano** brought us two photos from a wedding that he shot recently in Denver, Colorado. He told us that he usually doesn't show

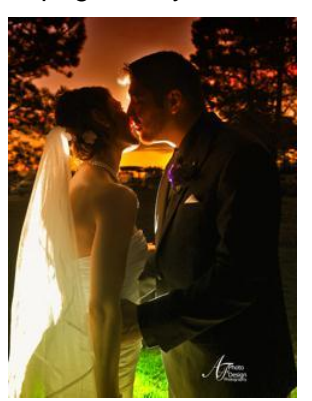

photos, or even wedding photos, but he felt this was a challenge, so he wanted to share these with us. Anthony scoped out the location the day before, noting what would be in the background, and thinking about what would work so that he could capitalize on what was there. This was a 6 p.m. wedding, and the ceremony was only 22 minutes long. He knew they would have to rush to get people to pose, because of the diminishing sunlight. Anthony showed us his first photograph of the couple *(right),* which he shot in manual mode on his Nikon D3 camera, using a 24-70mm f/2.8 lens, with the new Nikon TT1 (transmitter), and the Flex-TT5 which is the light stand for the SB900 flash that he had his assistant set low and in the background. Lighting it this way gave the shape, dimension, and mood of the shot. Out of four shots, he says this was the best one.

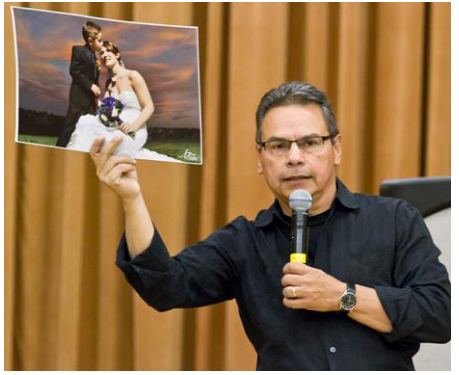

The second photograph *(left),* the ringbearer with the bride, was a different kind of shot where he says "it looks like it's raining on top of them." Here Anthony used two SB900 flashes -- one high above, and one at 1/8 power on the right side, both controlled by TT1 and TT5 transmitter units. The problem he found was that there was not too much time to get the shot. He said that you'll find that people will not want to wait, especially kids. You have to be quick and figure it out in seconds. Anthony told us that "this is the result of only two shots, and then he ran away." He also pointed out the background, saying, "Always consider the background. If you're not going to use Photoshop, then be careful of what

you photograph." These two photographs were printed by Dale at Sir Speedy.

*Photographs courtesy of Gary Dibble and Richard Lee, RC Photo Club Members*

## **Member Photo Web Links**

Please note that RC Photo Club members are sharing their **FLICKR sites, websites,** and **photo blog links**. This list has been compiled from what we've received so far. Please contact us to keep us informed of any corrections. Are we missing any member's site? Send us a link to post in future meeting minutes. Don't have a site yet? **[FLICKR](http://r20.rs6.net/tn.jsp?llr=kok9qhfab&et=1108179609130&s=88&e=0010TkedCBIZUU0aqgJk_YLlwmp_WxRZOgJ0CA0jWOfOz-yPU3dJzc1uLBtQGSXE_cIKHIJy1iAeqIbAMM_oQuAEd0T3xkC4EocBKsZ_Cgh9lw=)** is free. Or try **[Smugmug](http://r20.rs6.net/tn.jsp?llr=kok9qhfab&et=1108179609130&s=88&e=0010TkedCBIZUVFTtnaOevsDVLWGK5fNlMGyJqqC69nGkQ9tmW340CPnkTzRZ3sFsNVEWoLoDnawmCMK3Fw8_0hUQCOdeY31gtAuvjecCAmGQg=)** for \$40/year.

*Enjoy these member links!* 

**[Denise Kochis,](http://r20.rs6.net/tn.jsp?llr=kok9qhfab&et=1108179609130&s=88&e=0010TkedCBIZUVmZnwUHBMMc-gU9s8u0ITBnNXk57gYDuAFcaaTP0uWI5pr3suFOCZZ9ytyzyP4HuPkbahuUjL2bE6LlRhgGcE8Q7FjSUrdcWUyZGQCAGBYvkixuu8eUPvM) [Carolyn Sherwood,](http://r20.rs6.net/tn.jsp?llr=kok9qhfab&et=1108179609130&s=88&e=0010TkedCBIZUXWxfFoit_7jHt3oU6LQJCMEtpA2l3W0VZH1HxaqGjd1v5JR1ATZ-qFy_1JY-kH_tZ9WO7IH2v8cPo7YUXWRffYLm0C6bhTIniD41-nulXkjmEUu2Ri6NCPYdHomeY0-WI=) [Forest Shipps,](http://r20.rs6.net/tn.jsp?llr=kok9qhfab&et=1108179609130&s=88&e=0010TkedCBIZUW4HOJ7SAVwqUwkV5EnEyAAj7wl5SSkCPuA5T6LK17mRgMxt5nPMv3d8usW0et6umm3fmDsFKywaGb4AbsZnWpik4iOv6iGfGnEUmywHjxcuy6RparfsGCQ16e2bzp5UCuO8gOqIwLQAg==) [Cyndy Largarticha,](http://r20.rs6.net/tn.jsp?llr=kok9qhfab&et=1108179609130&s=88&e=0010TkedCBIZUUSgggSp5FxeKDJSGsI0qjxsT_IJiK_nst3cmTzEMVr95xqgQSGXzDNgGlnwtC57rJPKEFT0JqnmoV9YVUpayhr9SXHq7dPehpnQtvd12yQRQ==) [Richard](http://r20.rs6.net/tn.jsp?llr=kok9qhfab&et=1108179609130&s=88&e=0010TkedCBIZUW-sDcw3omZeym0dHOw1juM7EFoSqjrf4q2ewntVspPJ_CwmMK8yPgCK_FLdM65YhCLZ6B-KI-Bn7USUffusQxKD5CbjhBl7sEb-uvr9aCuL4qpwvU5SYFP)  [Arnold,](http://r20.rs6.net/tn.jsp?llr=kok9qhfab&et=1108179609130&s=88&e=0010TkedCBIZUW-sDcw3omZeym0dHOw1juM7EFoSqjrf4q2ewntVspPJ_CwmMK8yPgCK_FLdM65YhCLZ6B-KI-Bn7USUffusQxKD5CbjhBl7sEb-uvr9aCuL4qpwvU5SYFP) [Bill Wight,](http://r20.rs6.net/tn.jsp?llr=kok9qhfab&et=1108179609130&s=88&e=0010TkedCBIZUUXv1dxfAFoymvKC_YO4oBLtuuxCeqo6UXJ-hFkjhOYUjDvHOHTF3oTfMTTeFMZr7ESRPGCEdgRP7LPajBz5AjdXvYUMeSEdQ8yBLQD4l_1fFJD4VKsjKDW) [Michael Lee,](http://r20.rs6.net/tn.jsp?llr=kok9qhfab&et=1108179609130&s=88&e=0010TkedCBIZUWfJukcRPhmMngCqwwkrfabf1eCWk8_XJqCN3E3oUKGaDNXzyEQOaT8MhmcfUw53_BHZQJkGsvasPFdM0Yjiu8CsUpY-oHMKouWerA4YQZZfclMZqW6ZyC-0MyiHGJfI0w=) [Gary Mumaw,](http://r20.rs6.net/tn.jsp?llr=kok9qhfab&et=1108179609130&s=88&e=0010TkedCBIZUXAguA-LX2ECDNSjRw47FeUbexcewVdWfAjDcwgDOE6ysJ0HW5BqUI0SMABBhrXUZQr6rygD4qtkqg21XuJY3aJzWXJX7Ab8Tyav-YmRxpmQ08wjOTgPFXCzTvrvIAGxXRkJWwcANZihw==) [John Alexander,](http://r20.rs6.net/tn.jsp?llr=kok9qhfab&et=1108179609130&s=88&e=0010TkedCBIZUXluOOBWLfn_-Er7u2J46QT7Vv-pl2e9qtsN_zrjNqB6itFsxPzCB3hjv4G9sapvbJ7eJh4PJEuiHeDdm4QwmUbHZWynCOg0knoNXw4osrFfA==) [Brian Strader,](http://r20.rs6.net/tn.jsp?llr=kok9qhfab&et=1108179609130&s=88&e=0010TkedCBIZUUxF-i2S1LWDilQ5DF7DMYmGNdCXwj39dkR9sJbdKXfc93ORniD_kyzSRGfrX6dEr_VnU1qeCfhZLIIjdeHBFuknxvwtWUEub4=) [Kathryn](http://r20.rs6.net/tn.jsp?llr=kok9qhfab&et=1108179609130&s=88&e=0010TkedCBIZUVzjKOvja0euAFSUFb-OGF8GK9lNEwChhFEk2ZFUfdNeNlkdasWFs_zHP4oAt-vA675QNB-hphoPJmP4Os0CzHHFPXeNMOmkE8RIgeQX25mdUkTso3aQhLR)  [Wilkens,](http://r20.rs6.net/tn.jsp?llr=kok9qhfab&et=1108179609130&s=88&e=0010TkedCBIZUVzjKOvja0euAFSUFb-OGF8GK9lNEwChhFEk2ZFUfdNeNlkdasWFs_zHP4oAt-vA675QNB-hphoPJmP4Os0CzHHFPXeNMOmkE8RIgeQX25mdUkTso3aQhLR) [Julie Navarro,](http://r20.rs6.net/tn.jsp?llr=kok9qhfab&et=1108179609130&s=88&e=0010TkedCBIZUXX7qvMdz2svuFaKzjEat1qq8LOXhtiSJRvlzje1jhPm0gaA5neHpyxvgnuiRcDgNdpDkytMkXwvgqkryQd8PA7bSw7Twzboeeuqvo0g1MgP6sddm_SKMiK) [Gus Ocon,](http://r20.rs6.net/tn.jsp?llr=kok9qhfab&et=1108179609130&s=88&e=0010TkedCBIZUUMMiDq-dIVWb6lryaekW_hQ4fFe_phKhvkwFNkEkYvqW1i_NtjNk3c_bQD7YhZZ7j0605skmGSqrf-ciKH6pxwF_Tw5As528I=) [Yvette Weilacker,](http://r20.rs6.net/tn.jsp?llr=kok9qhfab&et=1108179609130&s=88&e=0010TkedCBIZUUmjUfY2bUHLb5h42pV6A8SUAw5i1xo6Rb1V0ssWTJ__PZnPuAv9iDvpjB9Q9YjJPDxkt_TAasKLwDEILvxc7nHslnwh8gmZb-bm97kKHmSCBFFkkay6ejF) [Jeffery Saddoris,](http://r20.rs6.net/tn.jsp?llr=kok9qhfab&et=1108179609130&s=88&e=0010TkedCBIZUW7On_tbsmMvGh7v5HoWWXCC3WrDFnzltcTOi6YRp28WaiwXIZ7oZO8lKzmZDQKep20riCvWycgVeMnFMCusRZgDX9kApL0FLS4A-rSR_G5Hg==) [Gary Dibble,](http://r20.rs6.net/tn.jsp?llr=kok9qhfab&et=1108179609130&s=88&e=0010TkedCBIZUVbtYDOK9j5VpMn5JUTu1eEuEwtEIZBf1Jv6aqyi4miQFOGa2KUDAd2HtgM6En7e0rvJxefnwYHr0pe6ck8cX9MPAJFLeFFnyQmQSnK0-kJlu6fBxSv8Yt-) [Anthony Feliciano,](http://r20.rs6.net/tn.jsp?llr=kok9qhfab&et=1108179609130&s=88&e=0010TkedCBIZUXYA0X5LQ9JgW1qnmiOo3FGdHJazjz1Vzve9TlWd3M7Vl9SSlSO2XhVzsL1xJkkkdvB9sDLrtwVORvVp0gBjhHVbseITzG2SjV38ce4gYcH2Q==) [Robert LaRock,](http://r20.rs6.net/tn.jsp?llr=kok9qhfab&et=1108179609130&s=88&e=0010TkedCBIZUVN6IJlM9VesNFuQPxEyVS_f0hkUoXY4__r_9zFfH4a3LMG07s7vEGpXZVoddcU-m7R8hrRkMAxr2WSZmupKUQuQFLubfvd2P6_gXgnb76M-Q==) [Jeff Mittman,](http://r20.rs6.net/tn.jsp?llr=kok9qhfab&et=1108179609130&s=88&e=0010TkedCBIZUWWKEeYQTTTUrtqlnyZnB7PodjM0EOlOisCf_uPtZ3cDMsDfJRRw7Aw_k2C7ky_dBp3qJB9lPxlM3cnd80uVxzRucOXIw39RLUNbVNjeTMWP41-jiGgOv8uDF-AacS7sts=) [Dale Namminga](http://r20.rs6.net/tn.jsp?llr=kok9qhfab&et=1108179609130&s=88&e=0010TkedCBIZUXXgQMNZjrsYDvYYu8MSydKCMpaCwA9eOHdH-O2GOca1um1AmEaf0n30ypI28kF4Y216E3xSXR2cI_uvwZ2dopCf-hBn-5CDVYRfrG7reBfWw==)**, and **[Kenny James](http://r20.rs6.net/tn.jsp?llr=kok9qhfab&et=1108179609130&s=88&e=0010TkedCBIZUUtovmqKbMM_jw-0V_F0FlYWlZiNMGUArXmvBArWyJzI3fuviYENYguBGneDnQp4_RdJTi9bv2q0Tfs_VSob2VDlekk2x9FZBulrVqhyXY7KMp1pOHimnr7)**.

#### **NEXT MEETING -- THURSDAY, OCTOBER 20th -- 6 P.M.**

\_\_\_\_\_\_\_\_\_\_\_\_\_\_\_\_\_\_\_\_\_\_\_\_\_\_\_\_\_\_\_\_\_\_\_\_\_\_\_\_\_\_\_\_\_\_\_\_\_\_\_\_\_\_\_\_\_\_\_\_\_\_\_\_\_\_\_\_\_\_

\_\_\_\_\_\_\_\_\_\_\_\_\_\_\_\_\_\_\_\_\_\_\_\_\_\_\_\_\_\_\_\_\_\_\_\_\_\_\_\_\_\_\_\_\_\_\_\_\_\_\_\_\_\_\_\_\_\_\_\_\_\_\_\_\_\_\_\_\_\_

Central Park -- James L Brulte Senior Center -- David Dreier Room -- Rancho Cucamonga

*Capture the moment!*

Yvette Weilacker, RC Photo Club Secretary ... **[rcphotoclub@charter.net](mailto:rcphotoclub@charter.net)**